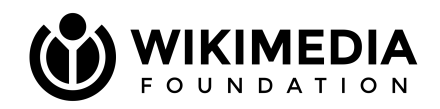

# **The state of GitLab @wmf**

Jelto Wodstrcil Wikimedia Hackathon Athens

#### **Agenda**

- Some history and facts about GitLab @WMF
- GitLab specifics
	- Types of CI Runners
	- Jobs scheduling
- New CI tooling
- Next steps
- **Migration party**

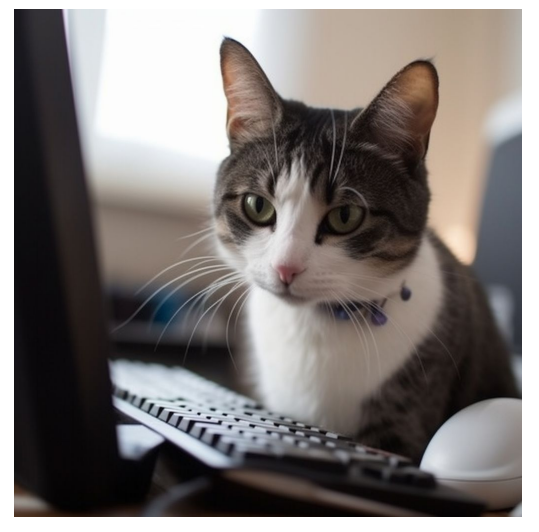

"cat sitting on a computer and using Wikipedia for the first time"

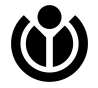

# **GitLab and GitLab CI @ WMF**

A short overview of what has happened and is happening around GitLab CI

- Community consultations revealed dissatisfaction with Gerrit and current CI stack[1]
- GitLab was evaluated as a industry standard code review system ○ lower friction to create new repositories
	- easier setup and self-service of Continuous Integration configuration
	- more familiarity with pull-request style workflows (like GitHub)

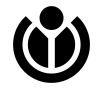

# **GitLab and GitLab CI @ WMF**

- GitLab is running for 1.5 years publicly $[1]$
- GitLab hosts 1100 projects and 700 users
- 4000 merge requests were created
- We are in the "Pipeline early adopters" $_{[2]}$  stage currently
	- Early adopters migration to GitLab
	- New projects explore GitLab
	- Add integration to existing tooling

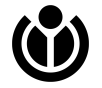

<sup>[1]:</sup> <https://gerrit.wikimedia.org/r/q/Icdc3a9d5920c2aec53336fa19023c5f57c4559ae>

## **GitLab and GitLab CI @ WMF**

- GitLab is open! (mostly [1])
	- Write me, I can approve your account
- Login with wikitech at <https://gitlab.wikimedia.org/>

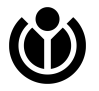

- "GitLab" is mostly referred to as the GitLab server (repos, projects, users, …)
- gitlab-runners are the individual CI job workers
- gitlab-runners can live in different environments
	- Local in docker
	- As a dedicated VM with docker or shell
	- In Kubernetes

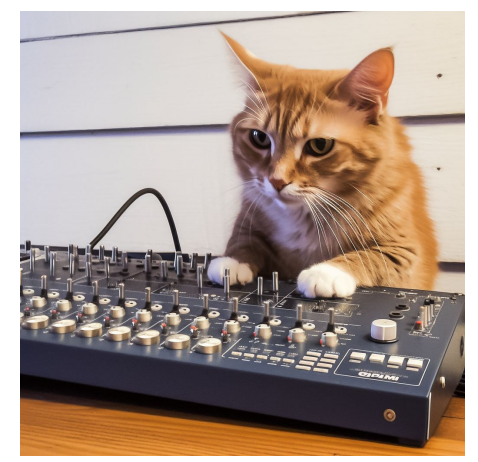

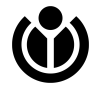

"cat using a audio mixer"

CI builds for open source project face a dilemma:

- We want secure and reliable builds and create trusted build artifacts
- Some builds are not safe to execute, because of malicious or unreliable code from untrusted sources
- CI should be easy to use for the community

Most of this problems are not new and there are "solutions":

- Code review, trusted contributors
- multi-staged CI jobs, manual merges
- self-hosting

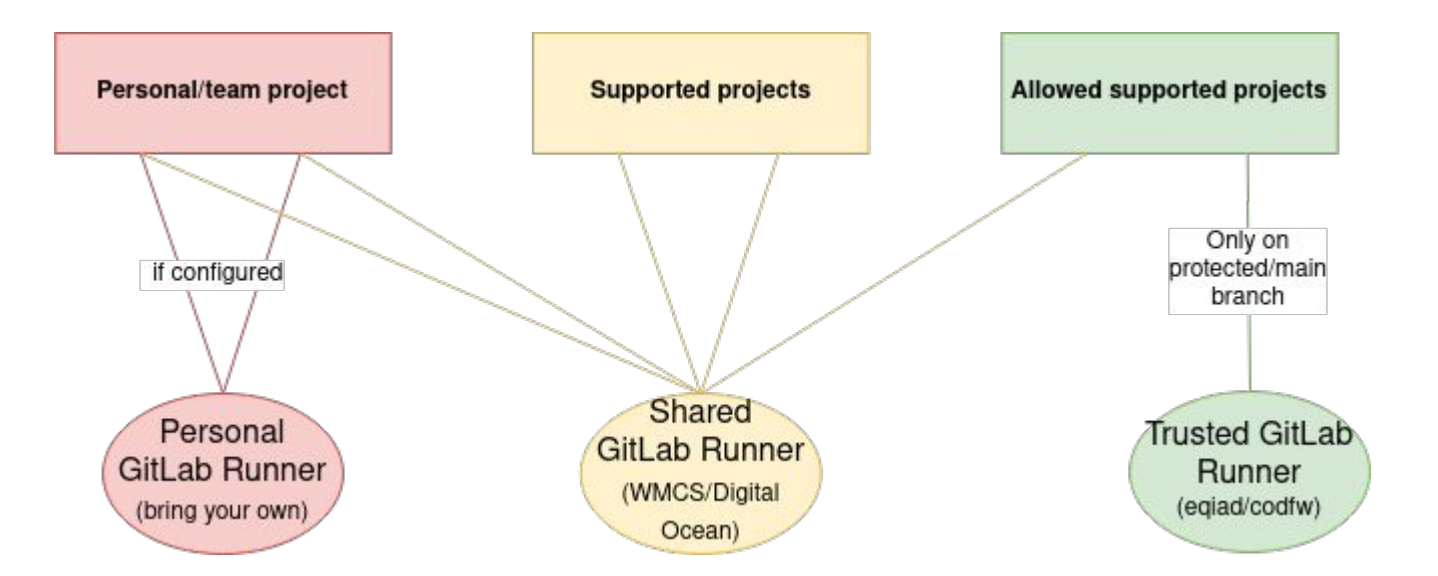

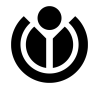

- Three-tier GitLab Runner setup
	- Self-managed Runners in your own project (optional)
	- Shared "Untrusted" Runners in WMCS and Digital Ocean
	- Trusted Runners in eqiad/codfw

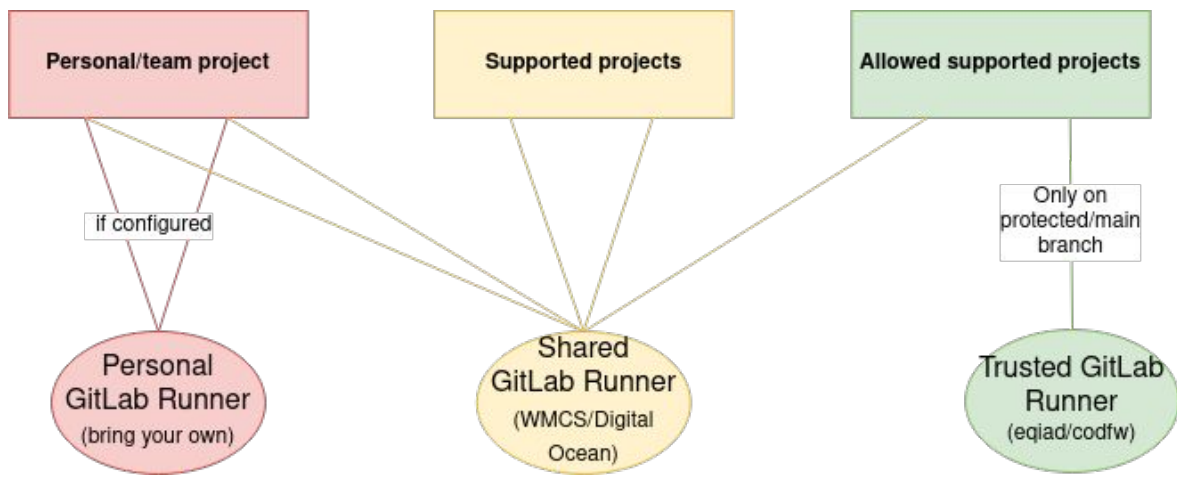

#### **GitLab CI - Shared Runners**

Shared Runners are available for most projects and execute any CI job

- Shared runners were restricted for all projects in /repos namespace, that restriction was lifted[1]
- Hosted on WMCS and Digital Ocean

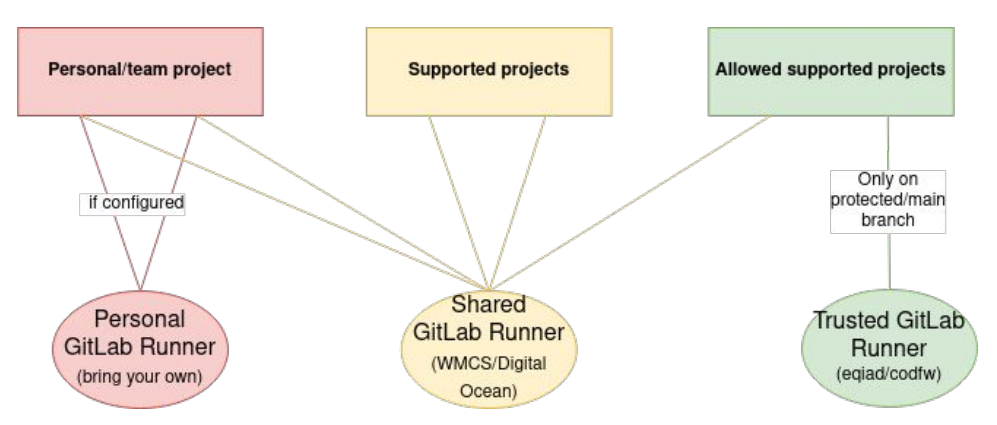

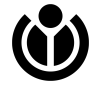

[1]:https://phabricator.wikimedia.org/T297426

### **GitLab CI - Trusted Runners**

Trusted Runners accept jobs only from a explicitly allowed subset of sources (certain projects and branches). And it's harder to break out.

- Project has to be allowed by adding it to [gitlab-trusted-runner](https://gitlab.wikimedia.org/repos/releng/gitlab-trusted-runner)
- merge and maintainer permission (Gerrit speak: " $+2$ ") " $+2$ " required

Further resources:

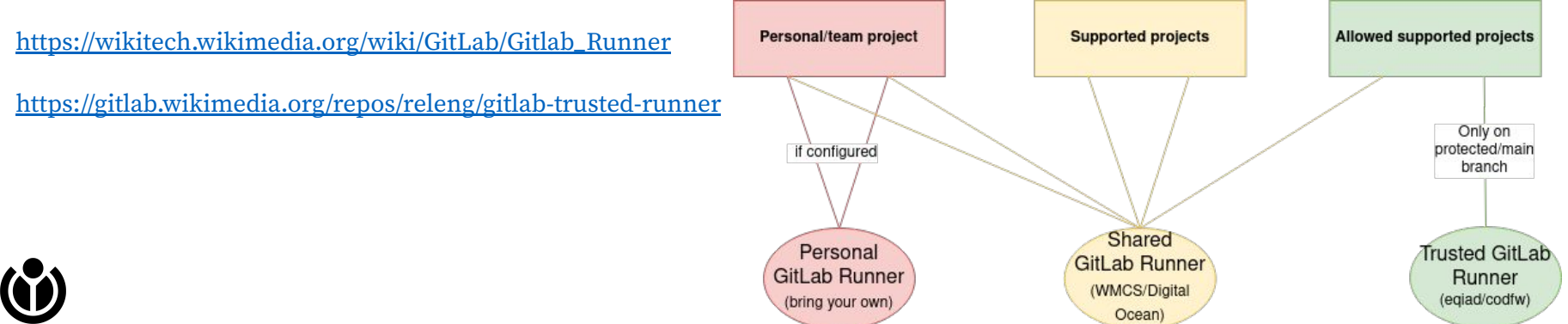

## **GitLab CI - Trusted Runners**

- **Restricted access to Trusted Runners**
- Hosted in trusted environment (production datacenters)
- Security hardening for Trusted Runners
	- CI jobs for protected branches only
	- Accept jobs with special, reviewed tags (job tags not git tags) only
	- Gitlab-runner is running as non-root
	- Only certain Docker images are allowed in CI jobs
	- Restrictive firewall settings
- **External Security Review**

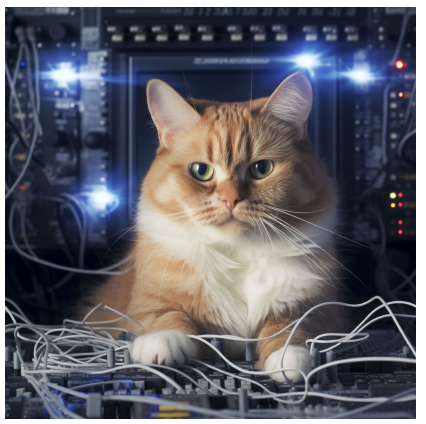

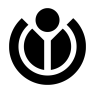

"Cat as a senior system administrator"

#### **GitLab CI - Self-managed Runners**

Project-specific self-maintained runners (for example with Docker on your dev machine)

- Useful if project has special requirements or wants to explore
- Runner has to be maintained by the individual team/project (maintenance overhead, security updates, reliability)
- If possible available runners should be used

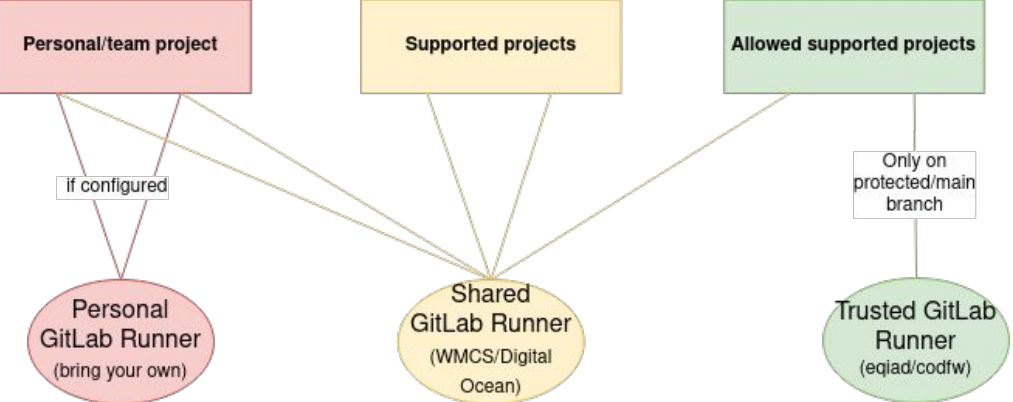

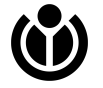

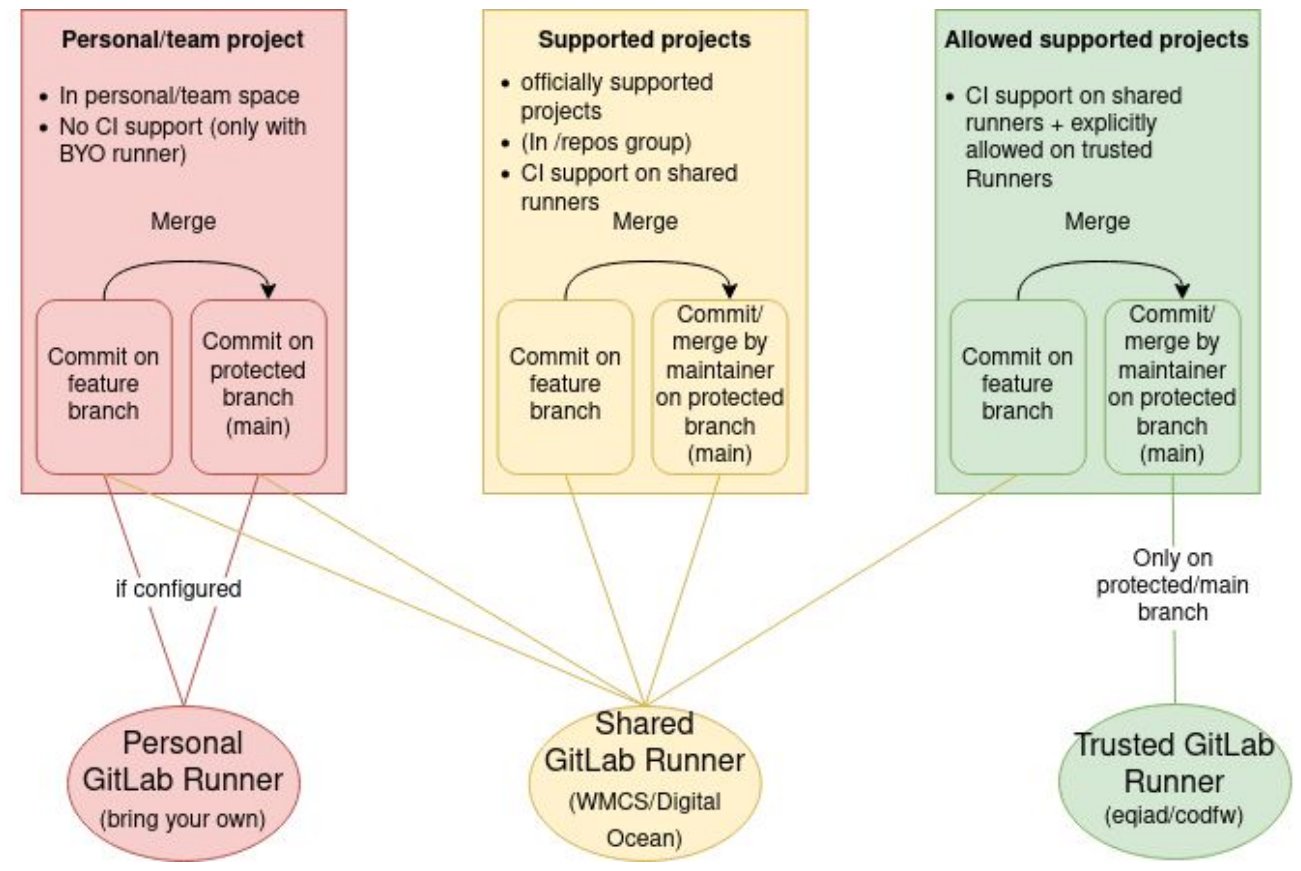

- Job scheduling depending on branch, project and tags
	- Feature branches/private repos run on Shared Runners
	- Merges on protected branches run on Trusted Runners (if needed)
	- CI-tags can be used to influence job scheduling
		- $\blacksquare$  Git tag != gitlab tag

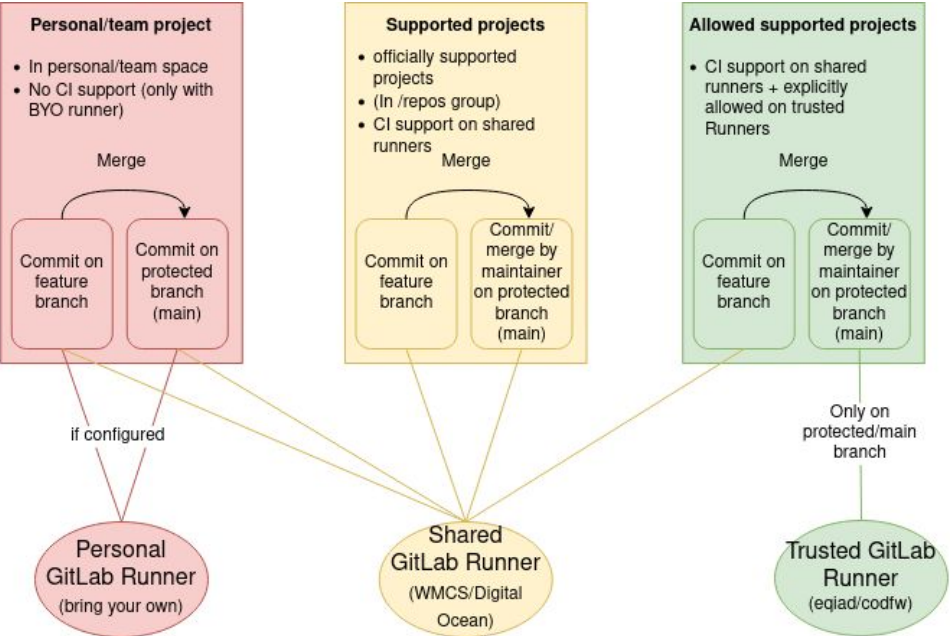

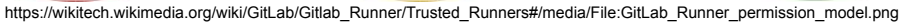

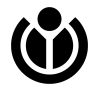

# **Existing and new CI tooling**

- CI can be enhanced by [including](https://docs.gitlab.com/ee/ci/yaml/includes.html) .gitlab-ci.yml other templates:
	- Central abstraction of CI templates: [repos/releng/kokkuri](https://gitlab.wikimedia.org/repos/releng/kokkuri)
	- Currently supported: building and publishing container images from existing blubber files
- Additional security templates: [repos/security/gitlab-ci-security-templates](https://gitlab.wikimedia.org/repos/security/gitlab-ci-security-templates)
- Pipeline converter:

[https://www.mediawiki.org/wiki/GitLab/pipeline\\_conversion](https://www.mediawiki.org/wiki/GitLab/pipeline_conversion)

● Bot integration to Phabricator

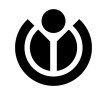

#### **Next steps**

- Onboard more projects
- Create tooling and CI templates for other CI use cases
	- Debian package builds, language specific builds
- Open Shared Runners to all projects

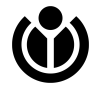

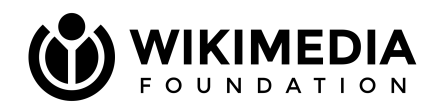

# **Feedback, Questions?**

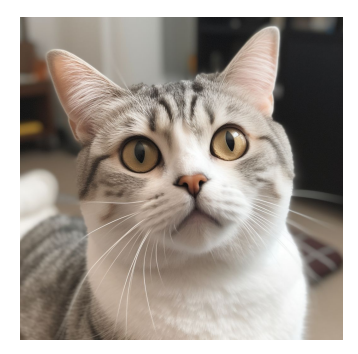

Thanks for your time! Thanks for your time!